## WPS2009 PDF

## https://www.100test.com/kao\_ti2020/645/2021\_2022\_\_E6\_9C\_89\_ E9\_80\_89\_E6\_8B\_A9\_E5\_c98\_645860.htm WPS2009

 $\epsilon$  , and  $\epsilon$  , and  $\epsilon$  are the set of  $\epsilon$  and  $\epsilon$  are the set of  $\epsilon$  and  $\epsilon$  are the set of  $\epsilon$ 

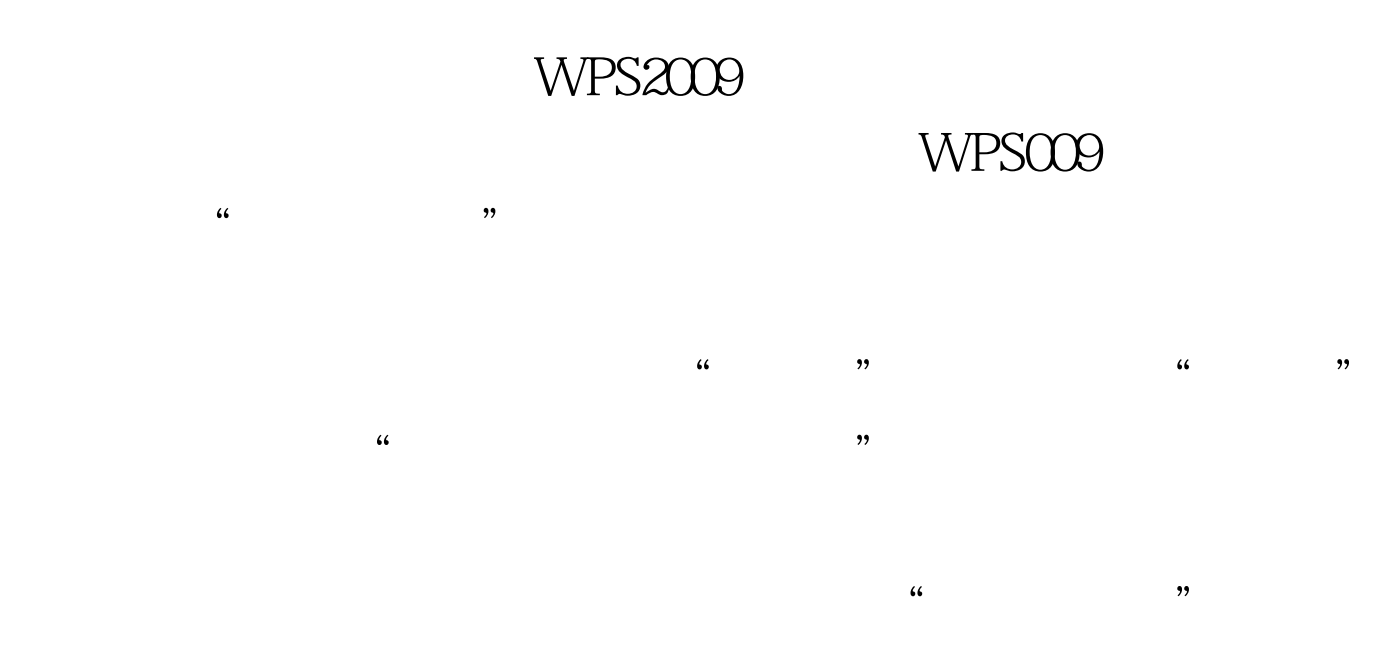

荐: 全国计算机等级考试(等考)指定教材 全国计算机等级

WPS009

100Test www.100test.com